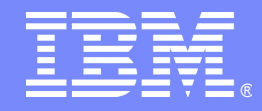

IBM Software Expo 2006. Madrid 23 de Mayo

Colaboración en tiempo real empresarial.

**IBM Lotus Sametime 7.5**

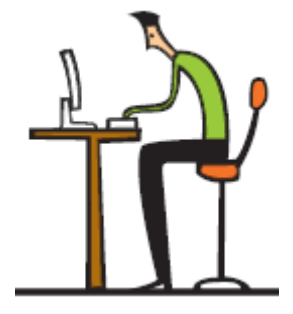

**Jose García Salas**

*WPLC Technical Sales*

*jose.salas@es.ibm.com*

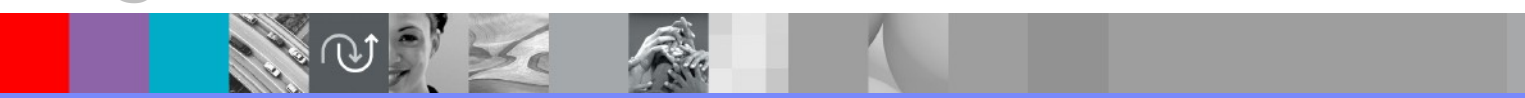

© 2005 IBM Corporation

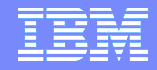

## Agenda

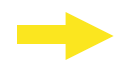

- **Mejoras Mensajería Instantánea**
- **Mejoras Reuniones Virtuales**
- **Integración Voz / Telefonía**
- **Real-Time Collaboration Gateway**

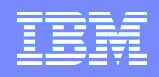

### **Mensajería Instantánea**

- **Cliente de Nueva Generación**
- **Interfaz y experiencia de usuario actualizadas**
- **Ampliable mediante Plug-ins**
- **Mejoras en la monitorización y la gestión**

### **Cliente Sametime Connect**

- Interfaz de Cliente Rediseñada
- Cliente Unificado de Mensajería Instantánea
- Cliente de MI para Sametime y para Workplace Collaboration Services
- Unifica el Cliente Sametime Connect y el Cliente Java Connect
- Basado en Eclipse
- Ampliable mediante plug-ins

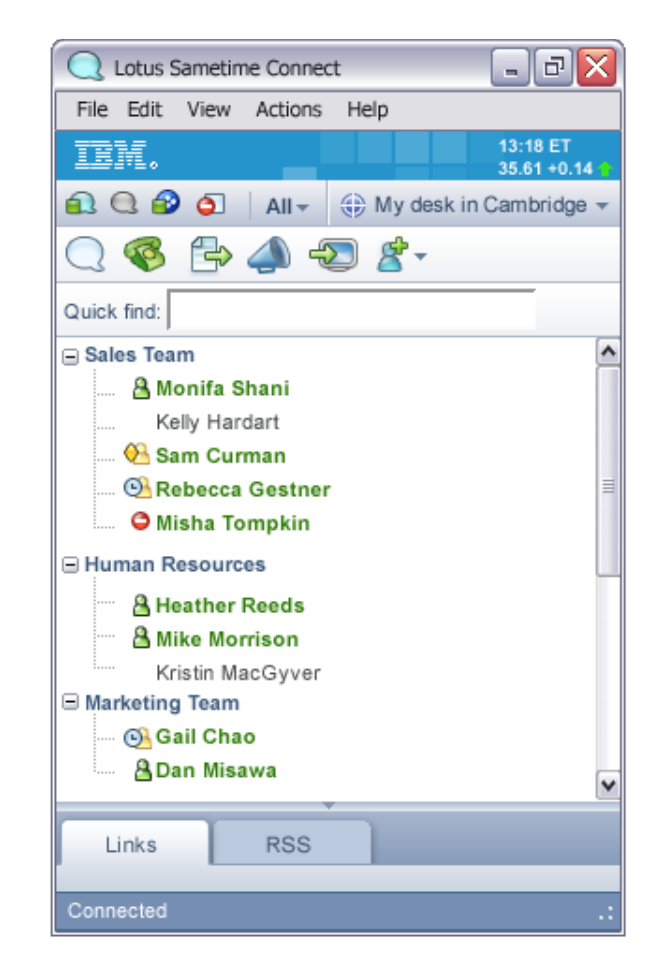

### **Cliente Sametime Connect**

- **Nuevo Look & Feel**
- **Banner Personalizable**
- **Soporte Multi-comunidad**
- "No molestar" Selectivo
- Cambio de estado automático al acceder a una Reunión Virtual
- Ubicación
- Quick find
- **Tarjetas de Visita**
- **Mini-aplicaciones**
- **Cliente Ampliable**

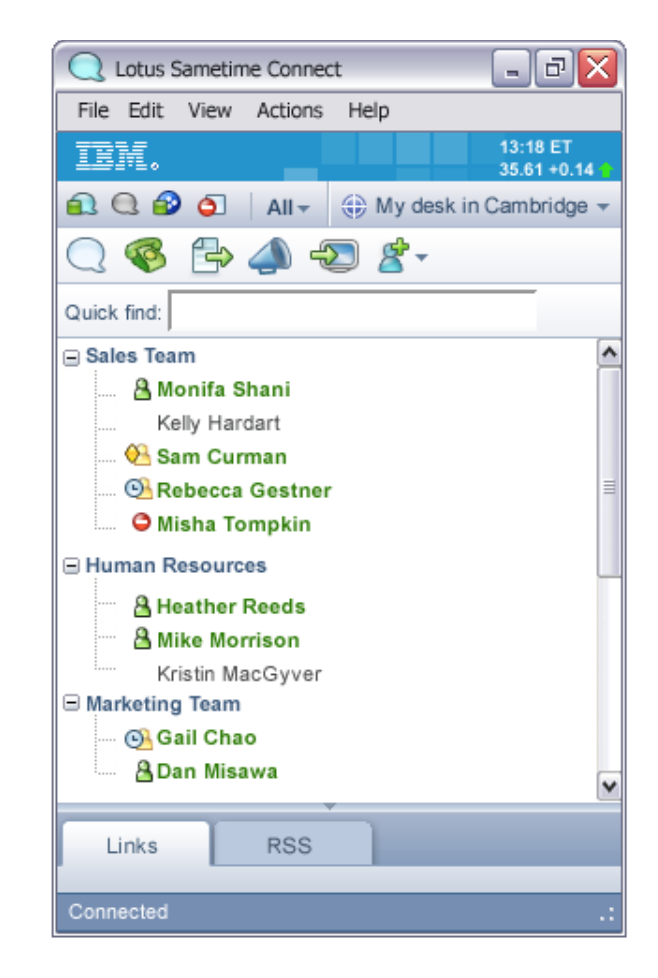

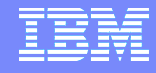

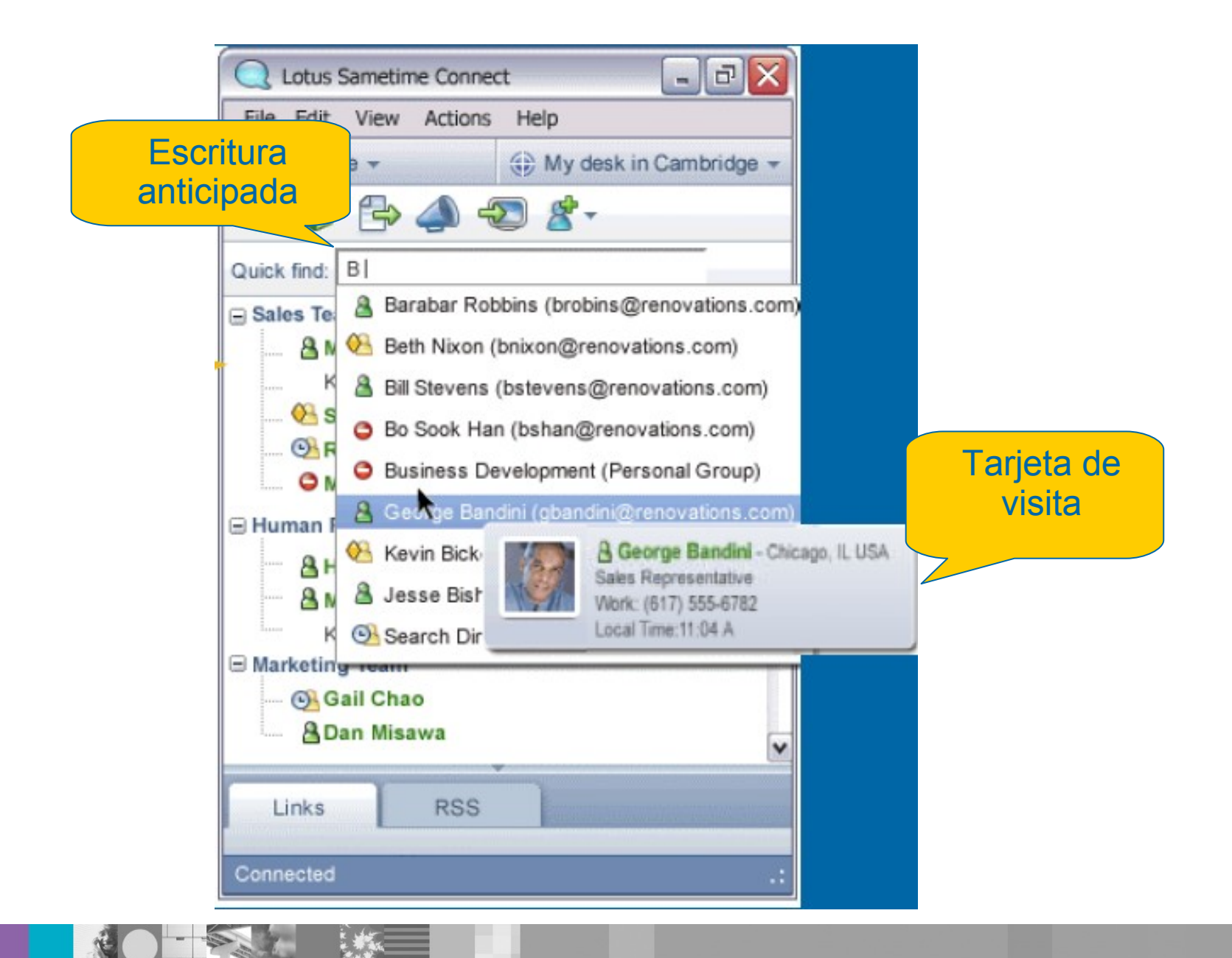

## **Login de Sametime Connect mejorado**

- Detecta el estado de la Red antes de hacer login
- **Intenta automáticamente la** reconexión a Sametime en caso de corte y recuperación de la conexión
- Definición del estado y mensaje de disponibilidad al hacer login
- **SSO opcional con el Escritorio**
- Posibilidad de guardar sólo el usuario o usuario / clave

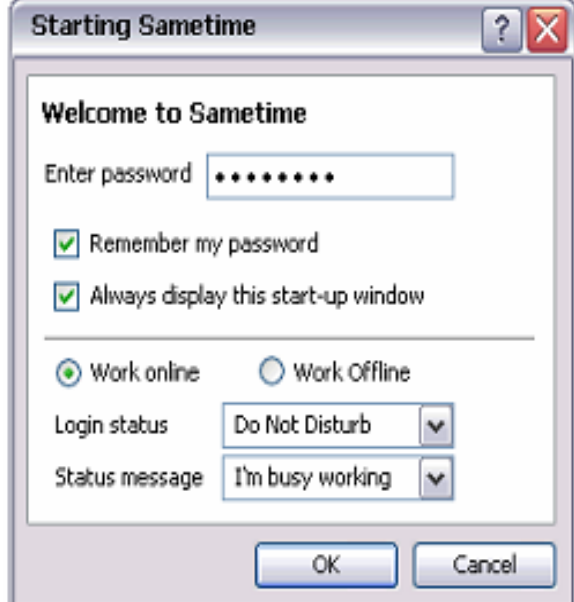

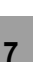

### **Ventana de Chat**

- Tarjeta de Visita del Interlocutor, ubicación, teléfono y hora local
- **Marcas de Tiempo**
- **Texto Rico & Emoticonos**
- Comprobación Ortográfica en tiempo real
- Enlaces Notes
- **Previsualización & Impresión**
- Transferencia de Ficheros con análisis anti-virus
- **Envío de Imágenes**
- Click to talk

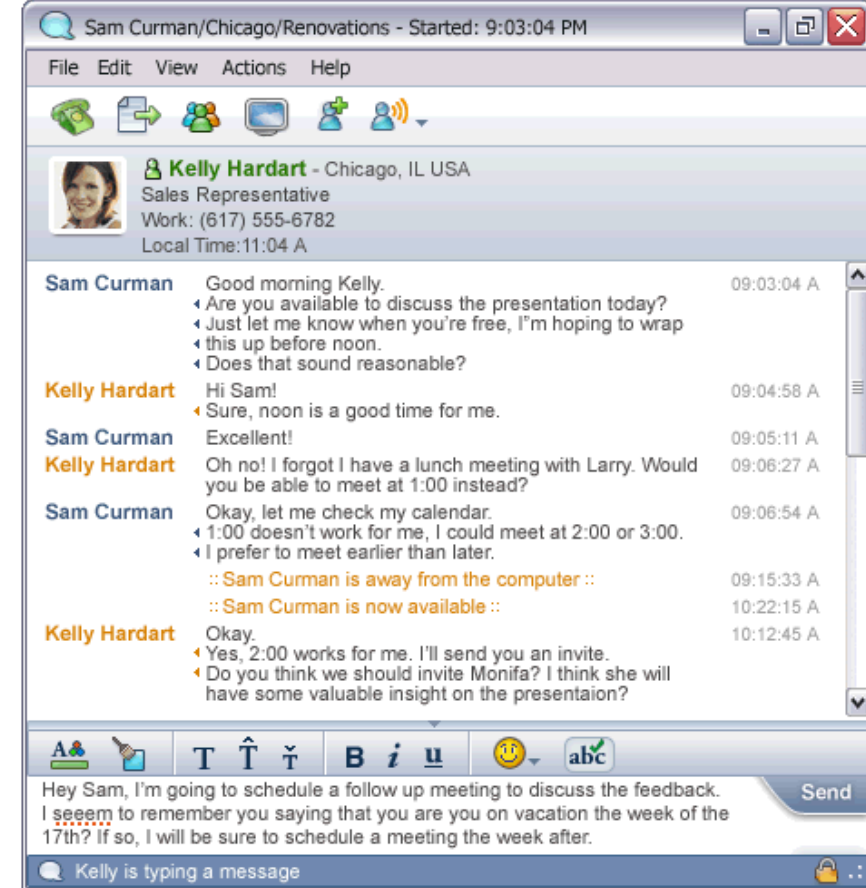

### IBM Software Expo 2006 . Madrid, 23 de mayo

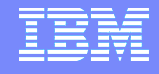

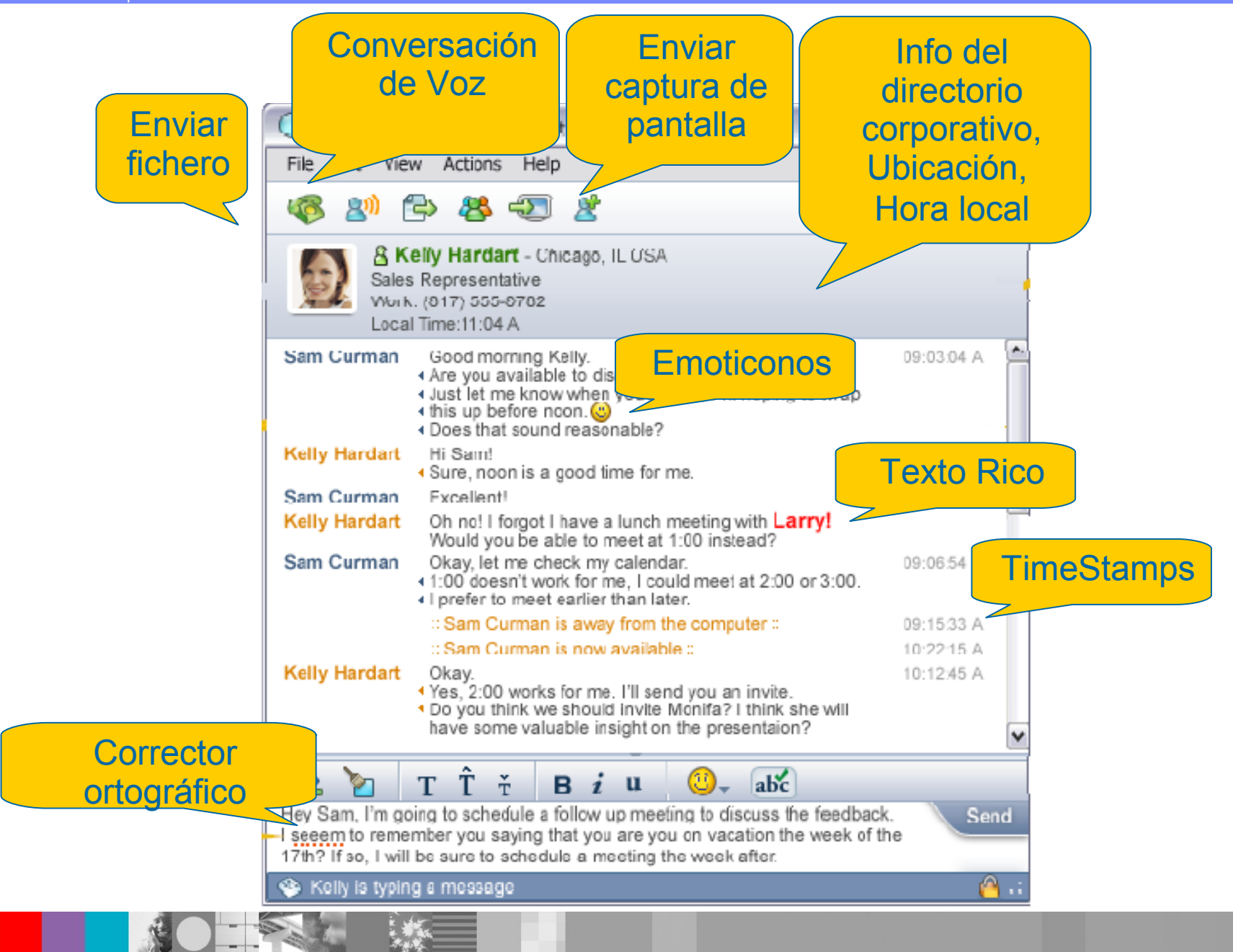

### **Historial de Conversaciones**

- **Nuevo Interfaz específico para el** Historial de Conversaciones
- **El Usuario puede guardar** automáticamente, manualmente o no guardar las conversaciones
- **Historial de Conversaciones** almacenado localmente
- **Los Administradores pueden** inhabilitar el salvado de conversaciones mediante políticas

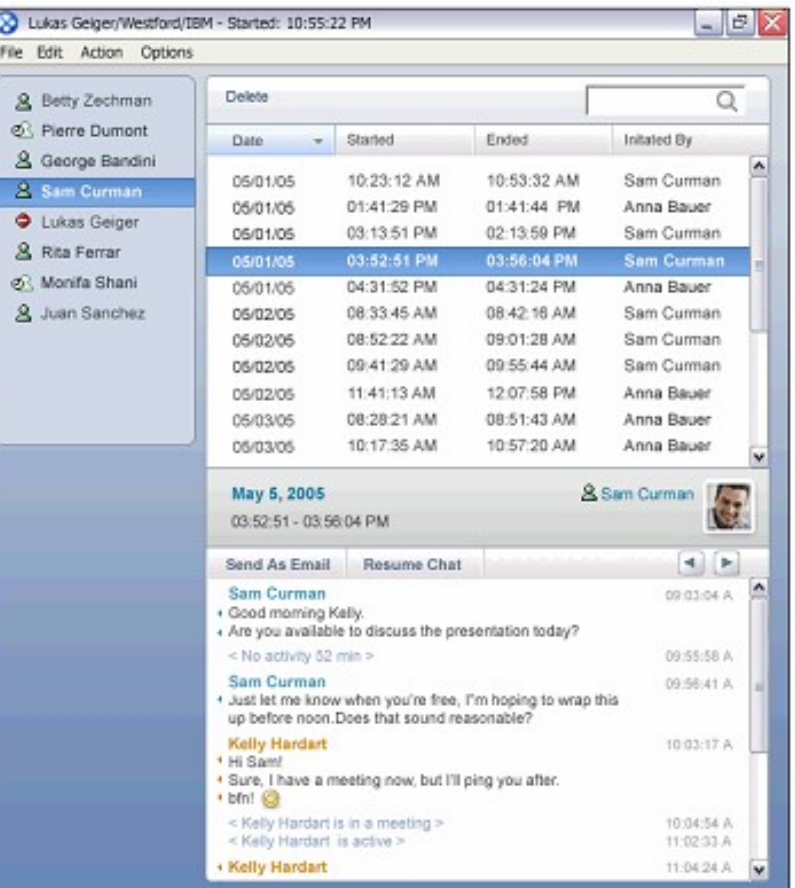

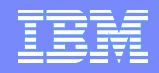

### **Mejoras Administrativas**

- Control mediante políticas en el servidor de la Comunidad para asignar reglas y roles para usuarios y grupos
- **Nueva aplicación "Name Change" para gestionar los cambios** en los nombres / direcciones de los usuarios
- **Nueva API de monitorización para permitir una exportación más** sencilla de las estadísticas a productos de terceros

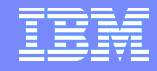

## Agenda

- **Mejoras Mensajería Instantánea**
- **Mejoras Reuniones Virtuales**
- **Integración Voz / Telefonía**
- **Real-Time Collaboration Gateway**

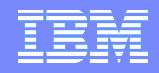

### **Reuniones Virtuales**

- **Experiencia de Usuario Mejorada para creación y asistencia**
- **Mejoras de la Conectividad – Nuevos Estados, Reconexión Automática y Transparente**

### **Creación de Reuniones**

- **Datos esenciales en la primera pestaña**
- **Pestañas renombradas para evitar las confusiones**
- **Campos adicionales en el caso de que esté disponible un servicio de telefonía**

### New Meeting

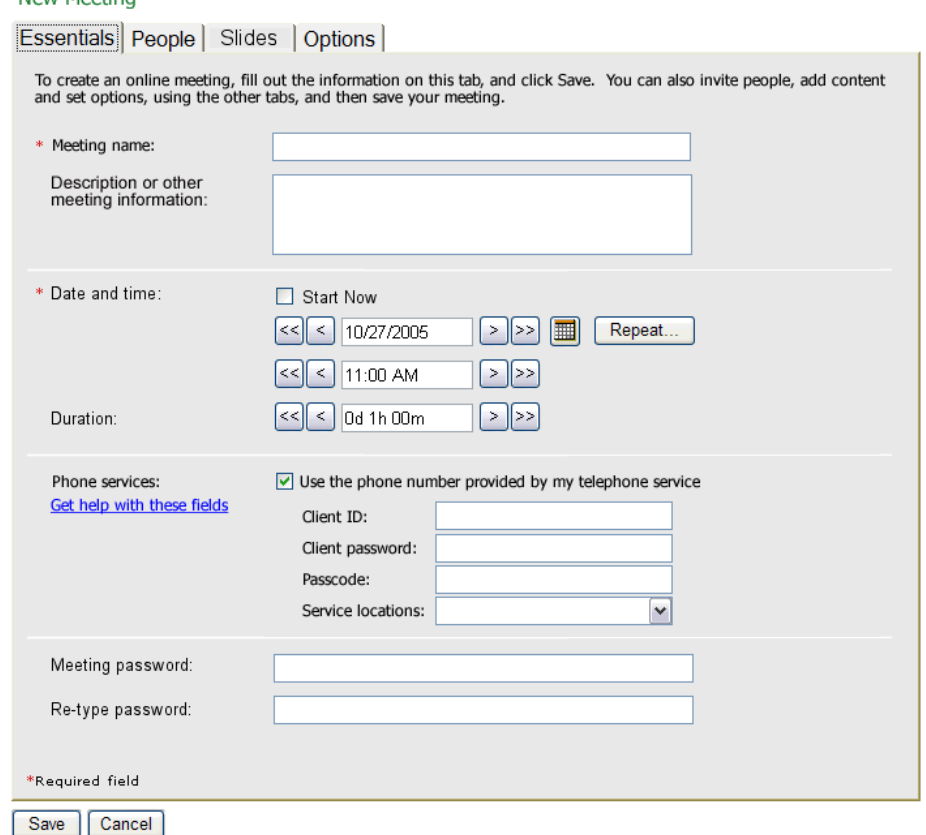

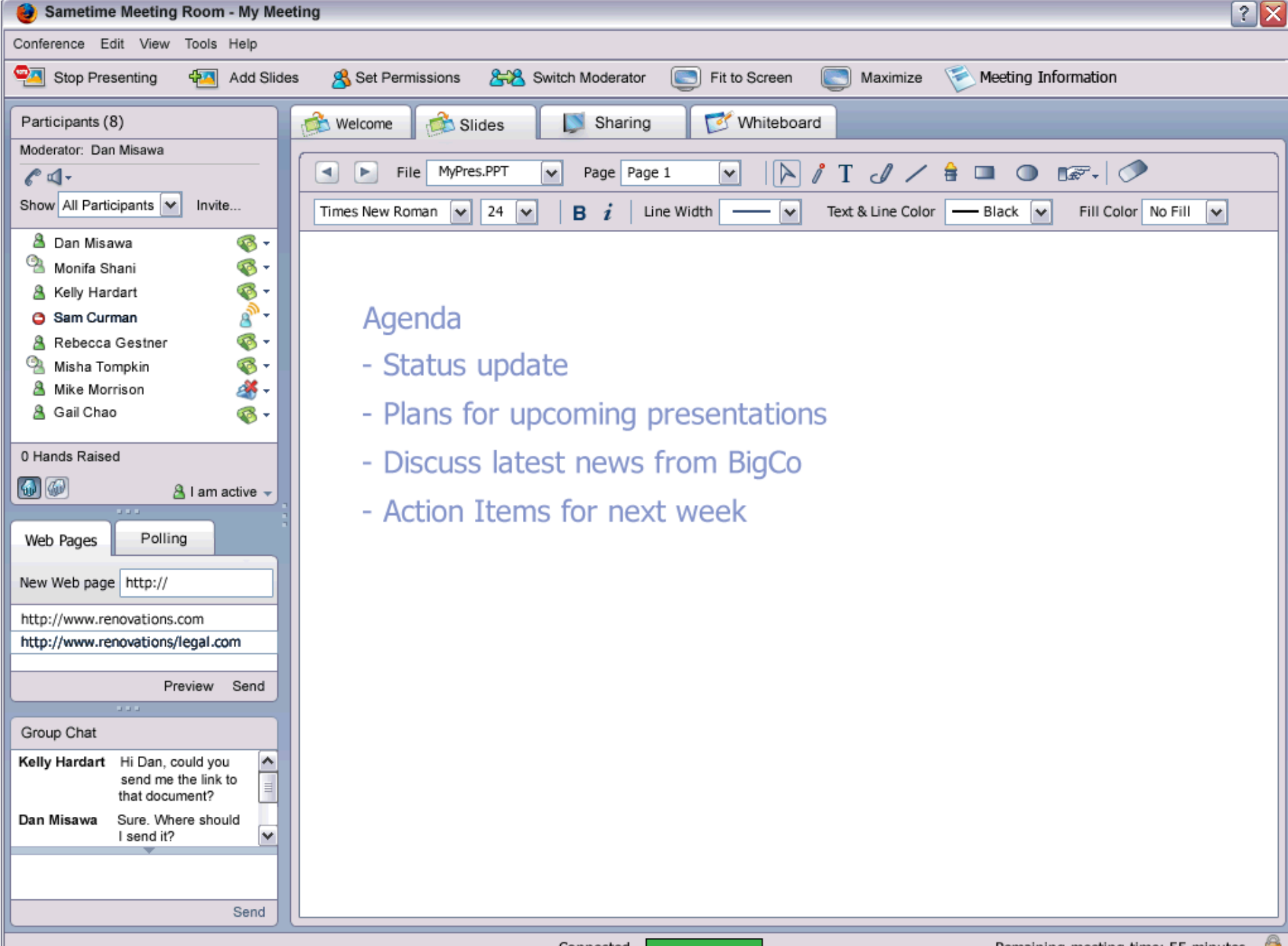

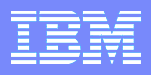

### **Página de Bienvenida**

- **Mejoras al acceder un usuario por primera vez en la sala de reunión**
- **Ofrece información útil**
- **Se puede personalizar la imágen de fondo**

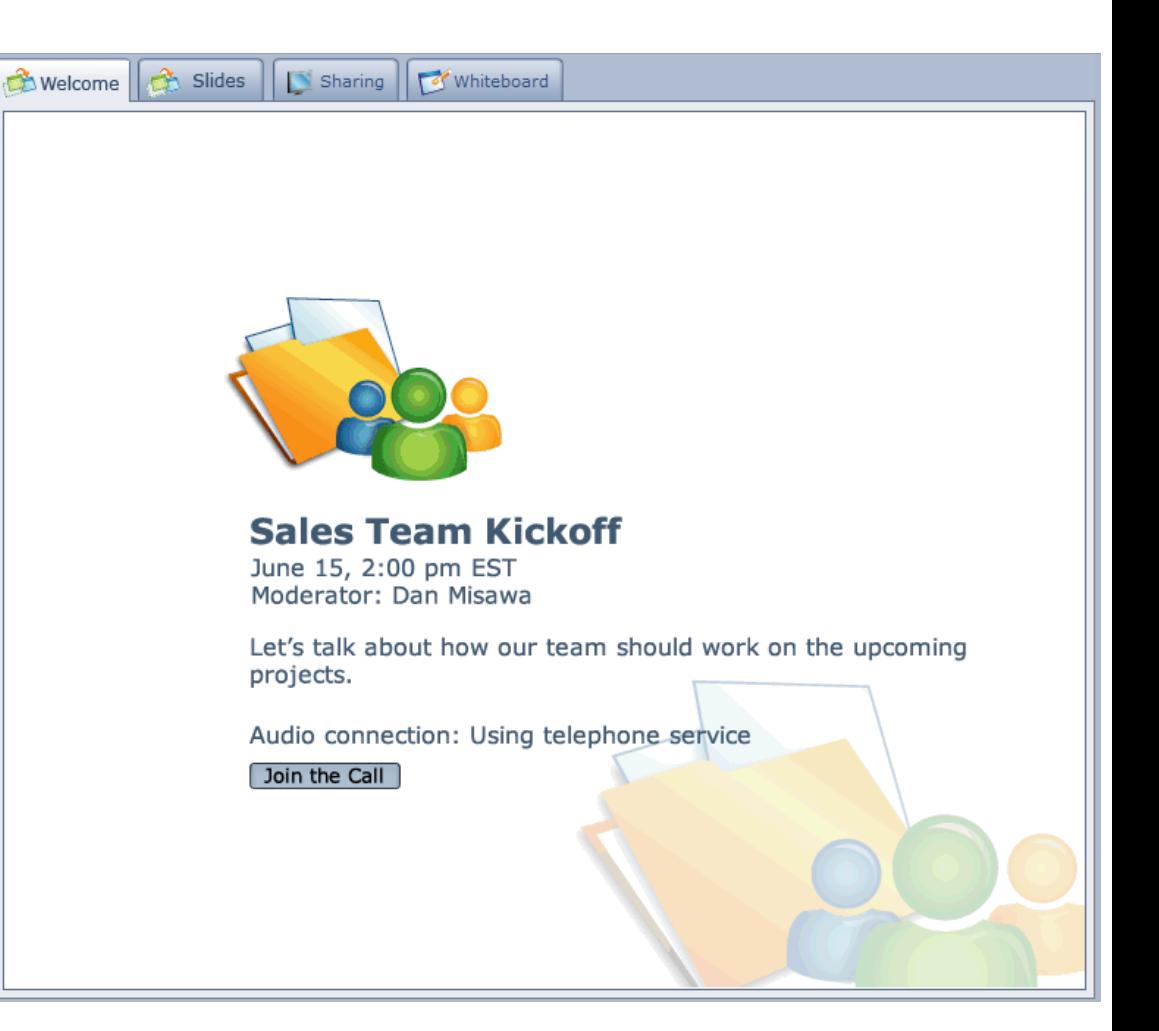

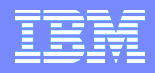

### **Trasparencias vs. Pizarra vs. Compartición**

- **Nueva pestaña de Transparencias**
- **Herramientas de señalado y anotación disponibles para ámbas**

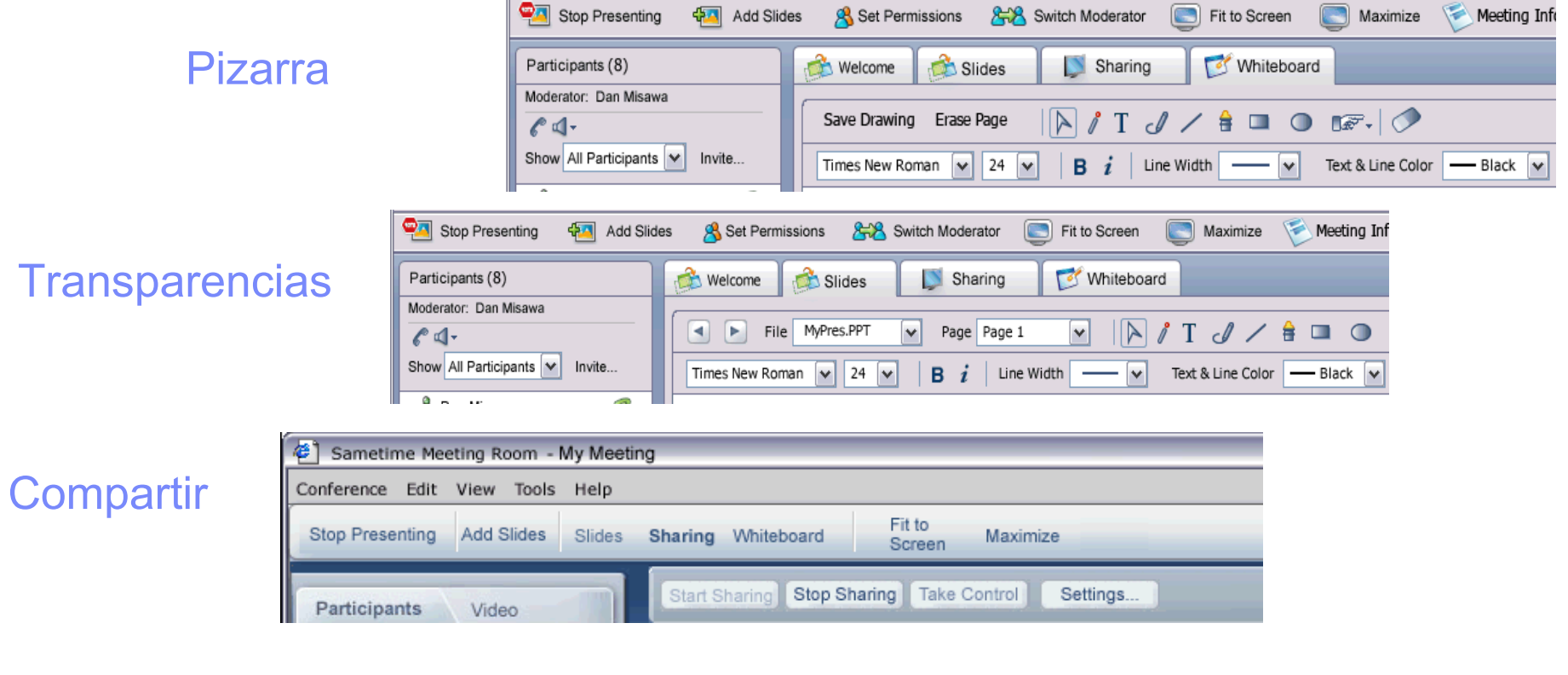

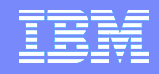

### **Herramientas de Anotación**

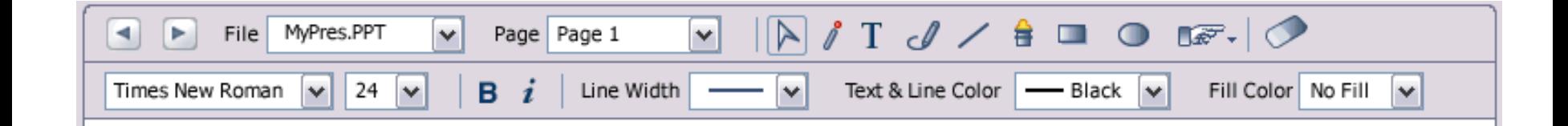

- **Texto editable**
- **Nuevas herramientas de rotulador fluorescente y puntero láser**
- **Conjunto moderno de herramientas de anotación**
- **Controles de grosor de línea y color simplificados**

### **Compartición**

- **La Compartición de Aplicaciones en la opción por defecto**
- **La Persona que comparte puede elegir la relación entre los parámetros de calidad y de velocidad que mejor se adapten a la situación.**

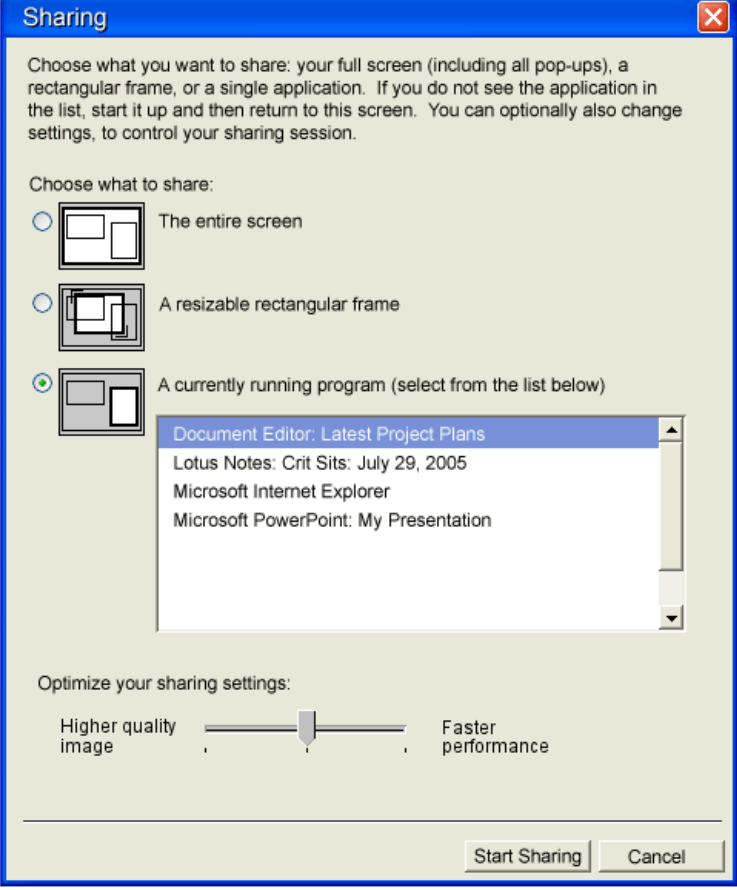

### **Permisos**

- **Por defecto, todos los asistentes contarán con todos los permisos (le definición de los parámetros por defecto será una configuración del servidor)**
- **Nuevo botón para los permisos**
- **Interfaz para permisos:**

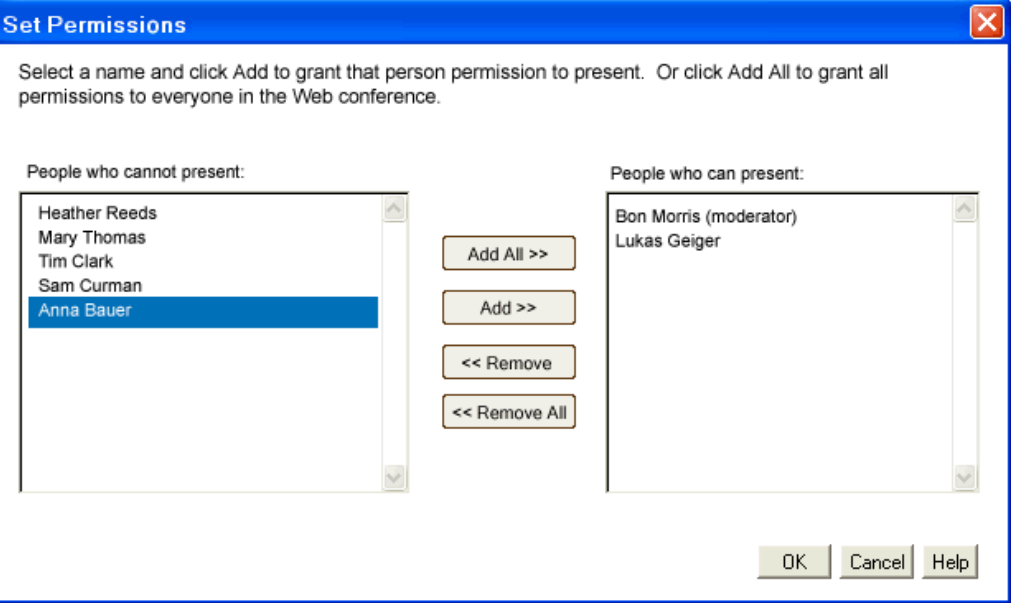

### **Lista de Participantes**

 **Lista desplegable con diferentes opciones para visualizar los participantes de la reunión**

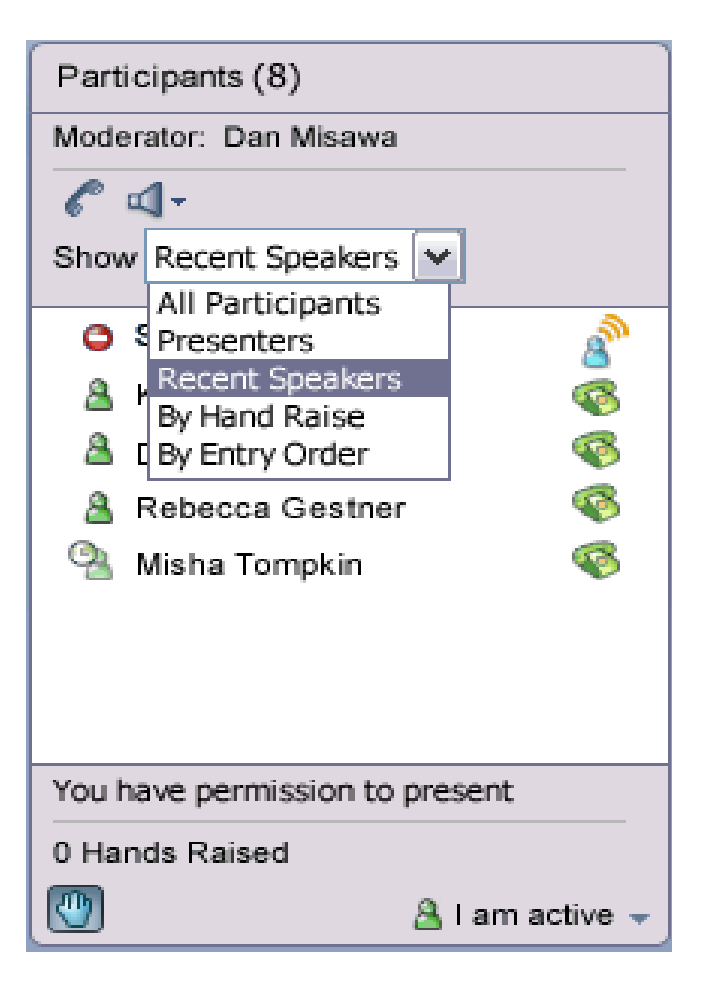

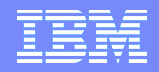

### **Conectividad de Reuniones Virtuales**

- **Mejor experiencia de usuario**
- **Mejor integración de los pop-ups**
- **Mejora de reestablecimiento de la conexión**

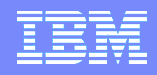

### **Conectividad de Reuniones Virtuales**

- **Inicio del Cliente de Sala de Reuniones (Meeting Room Client - MRC) y, a continuación, se establece la conexión**
- **Si la conexión se pierde, el MRC continuará ejecutándose y reconectará en segundo plano, reduciéndo la interrupción de la reunión y evitando la obligación de volver a conectar manualmente**
- **Los iconos en la barra de estado muestran el estado de la conexión**

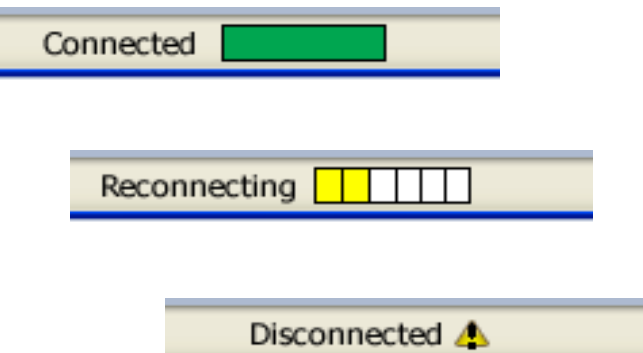

 **Si algún problema sobreviene, un mensaje indicará al usuario lo que debe hacer**

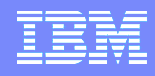

### **Conectividad de Reuniones Virtuales – Pop-ups**

- **Se han eliminado la mayor parte de los pop-ups automáticos**
- **Se le indicará al usuario cuando un pop-up haya sido bloqueado**
- **La secuencia de inicio se ha rediseñado para evitar pop-ups**

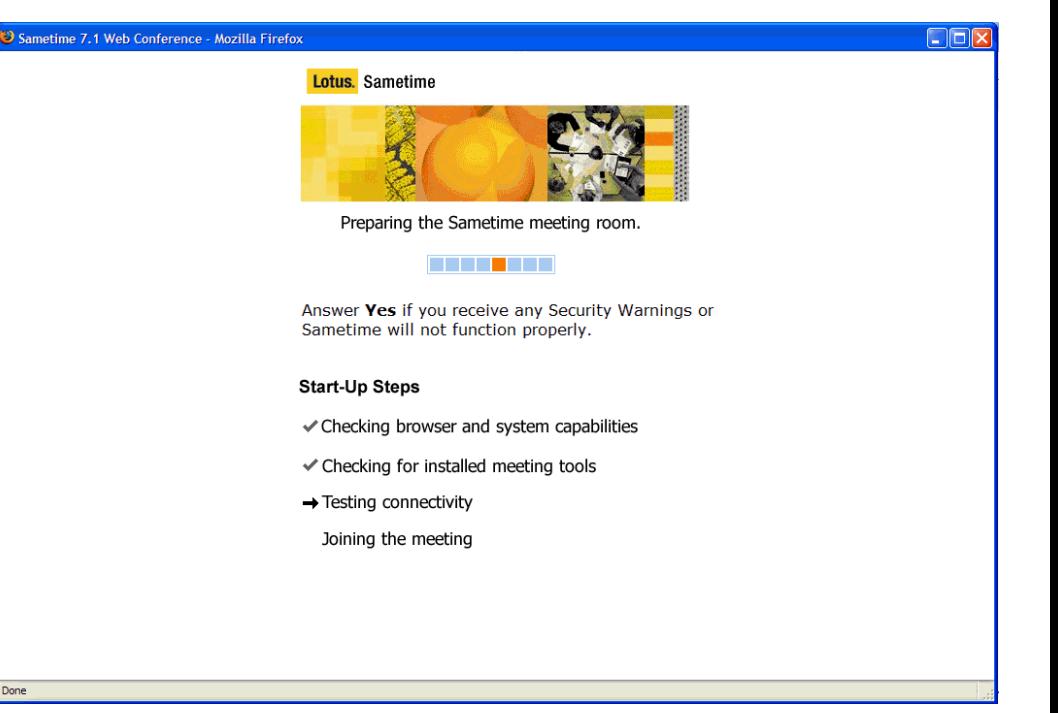

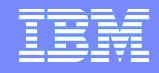

### **Requerimientos del Cliente de Sala de Reuniones**

 **Las reuniones virtuales de Sametime 7.5 no deben modifucar los requerimientos hardware de los PC's de la versión anterior**

 **Sametime 7.5 utiliza Sun Java 1.4 o posterior. (Sametime 6.5.1 utilizaba la JVM 1.1 de Microsoft, que Microsoft ha dejado de soportar**

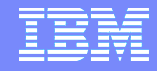

## Agenda

- **Mejoras Mensajería Instantánea**
- **Mejoras Reuniones Virtuales**
- **Integración Voz / Telefonía**
	- **Real-Time Collaboration Gateway**

### **Integración Voz / Telefonía**

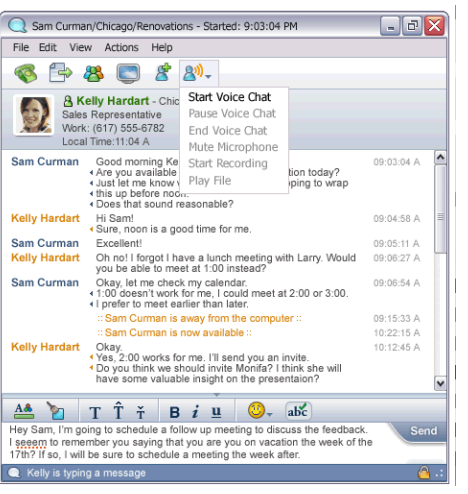

Los Usuarios deben estar conectados desde su estación de trabajo para poder hablar desde ella (Voice Chat)

### **Click-to-talk Click-to-call Integración en Reuniones Virtuales**

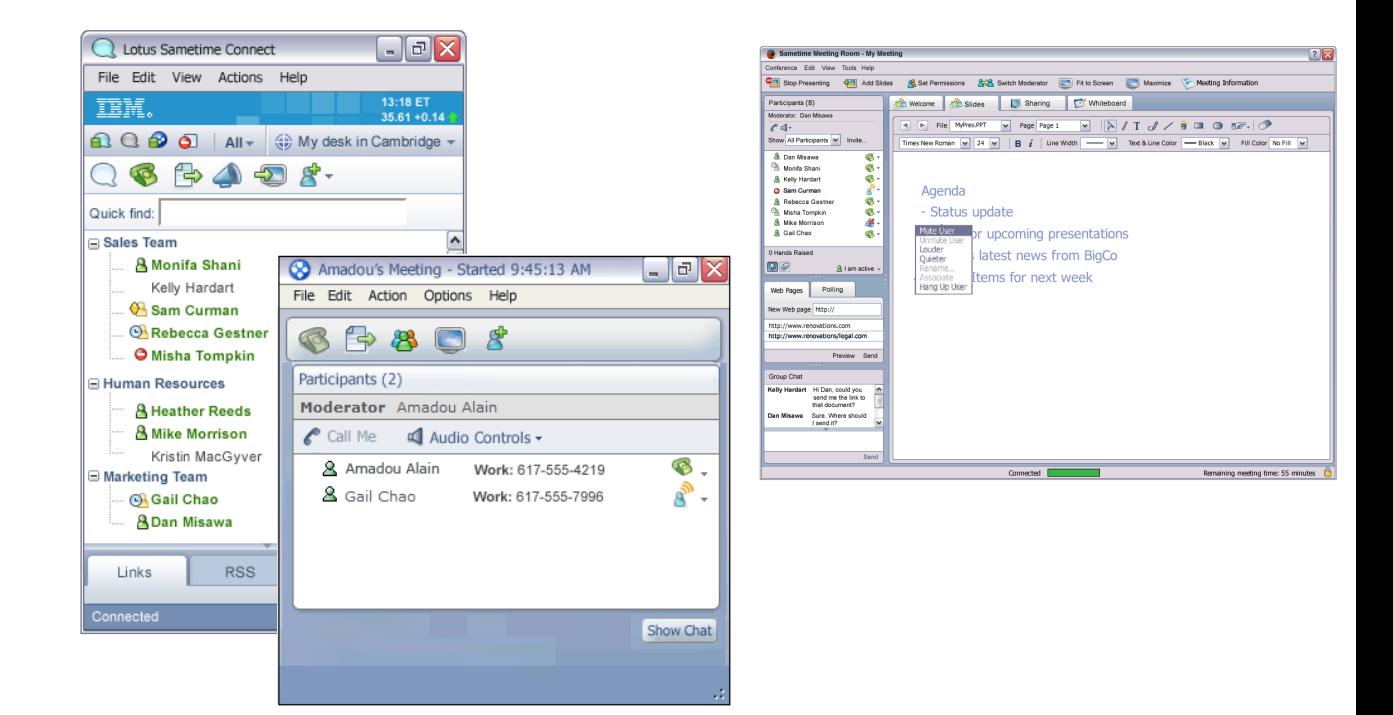

Los Usuarios pueden estar desconectados pero necesitan tener acceso a algun teléfono. El conector de servicios de telefonía debe estar funcionando en el servidor para enlazar con algun proveedor de servicios telefónicos

### **Interfaz adaptado para el uso del servicio telefónico en las reuniones**

- **Los Usuarios pueden ver quién esta hablando; los presentadores pueden silenciar los teléfonos ruidosos**
- **Función "Call Me" – los usuarios que accedan a la reunión disponen de un botón para que se les llame desde el servidor**
- **Los Usuarios controlan la configuración de sus teléfonos**

### Participant view

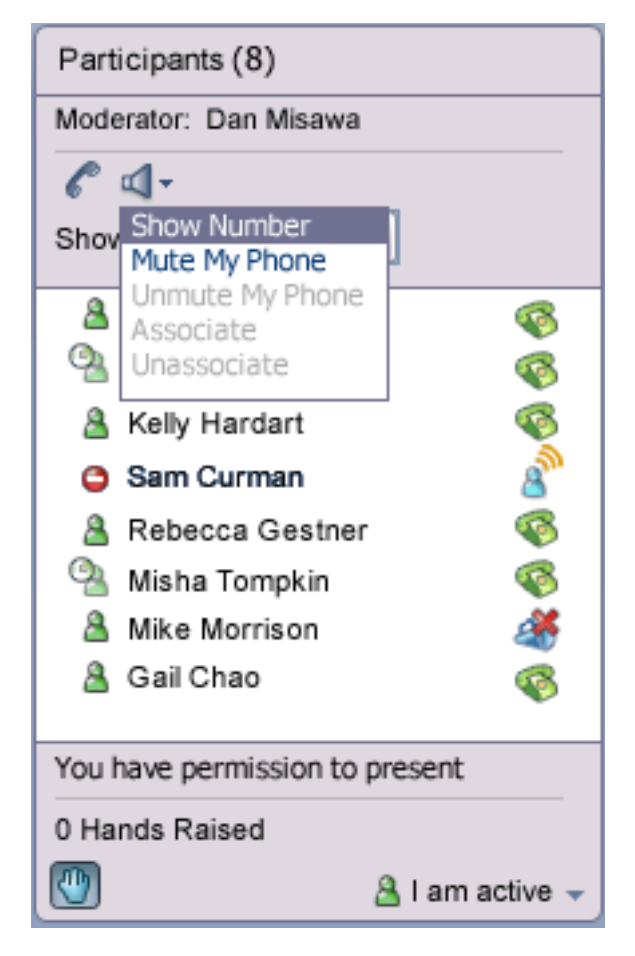

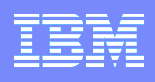

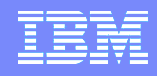

### **Gestión del servicio de telefonía en las reuniones**

### **Gestión de las opciones telefónicas para la reunión**

### Menu desplegable para el moderador

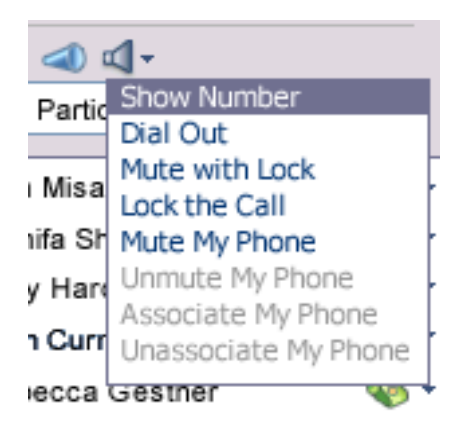

### **Controles individuales**

### Vista del moderador

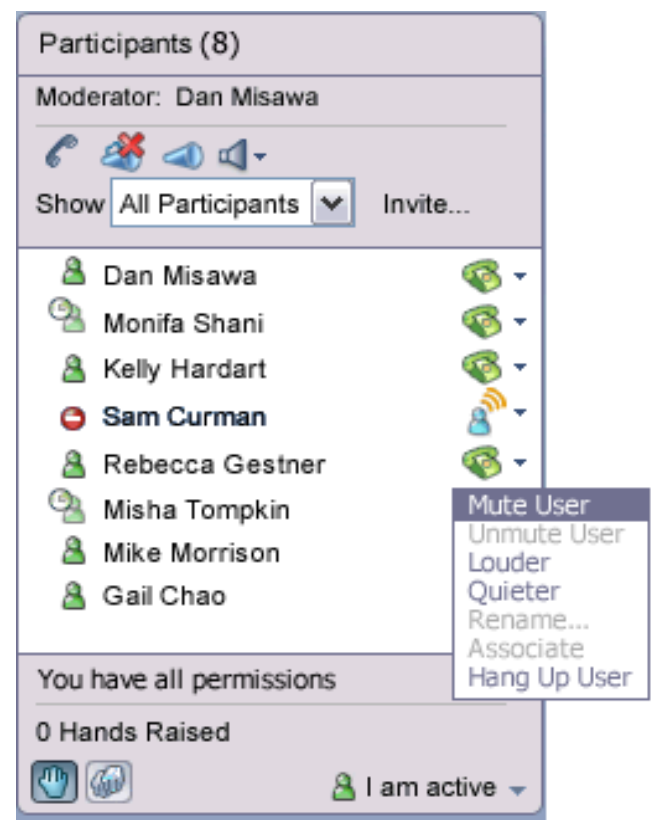

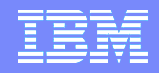

### **Sametime 7.5 Conversación de Voz**

- **Tecnología de voz de Global IP Sound**
	- **Misma tecnología que Skype, Google Talk, y otros**
- **Señalización de la llamada gestionada por el envío de mensajes por un canal de mensajería de Sametime**
- **Los flujos de voz se establecen entre clientes por defecto para mejorar la eficiencia**
	- **También se puede transmitir dichos flujos a través de un nodo central para evitar problemas de NAT en la red**
- **Las Conversaciones de voz multi-canal se realizan a través de uno de los clientes que actúa como mezclador**

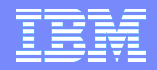

### **Conversación de Voz (Directa)**

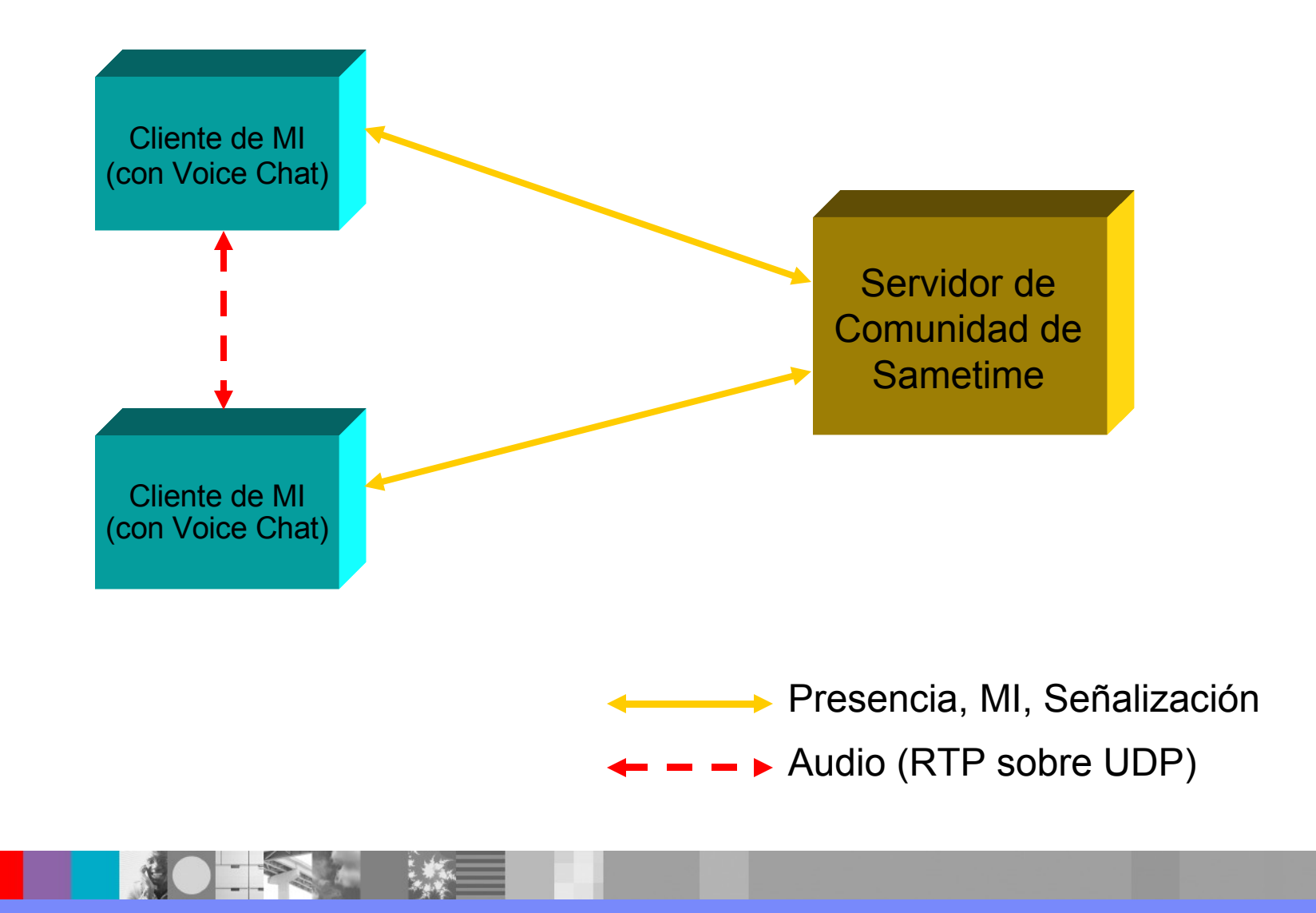

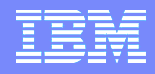

### **Conversación de Voz, 3 vías (Directa)**

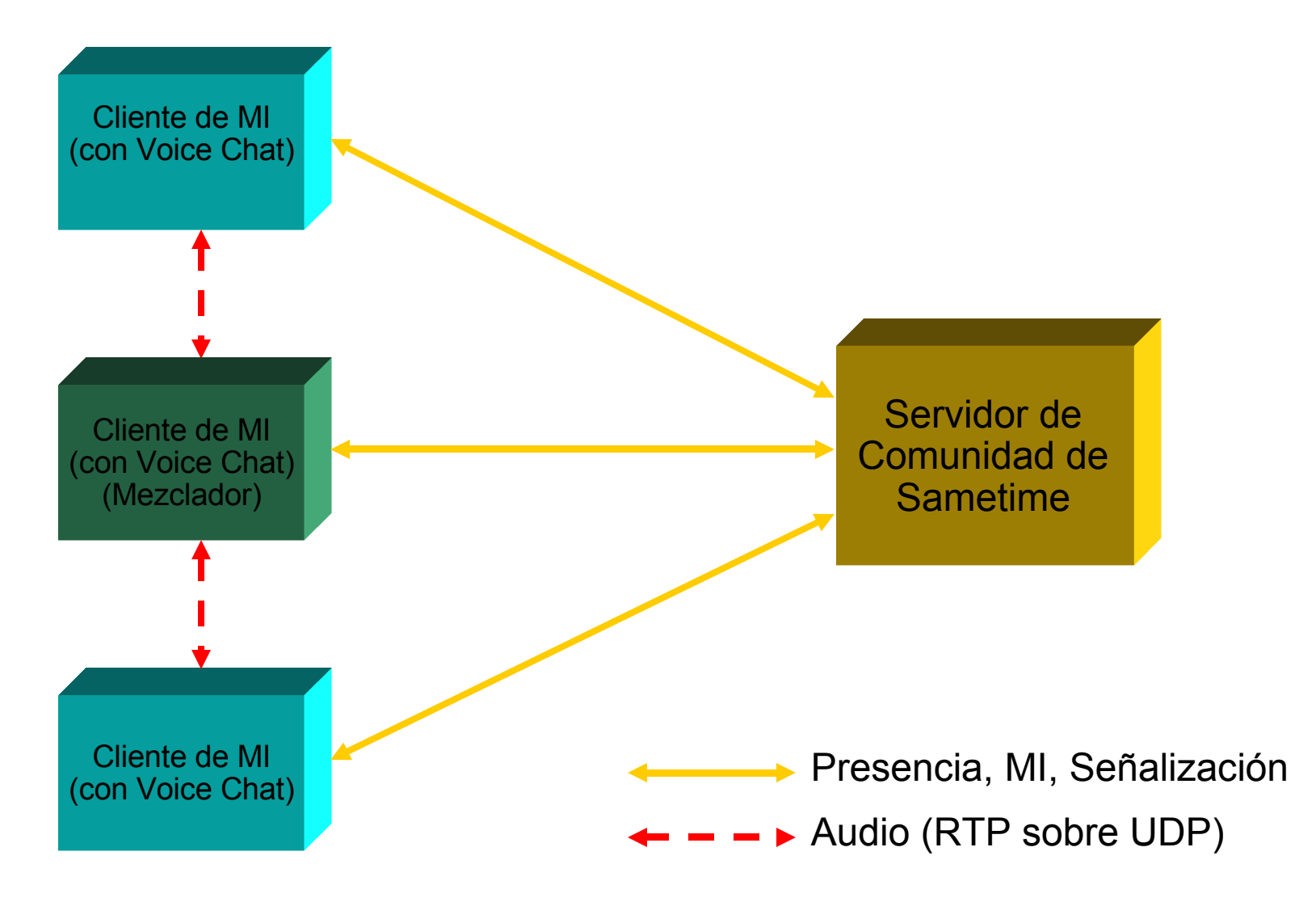

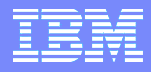

### **Conversación de Voz (a trevés de enrutador)**

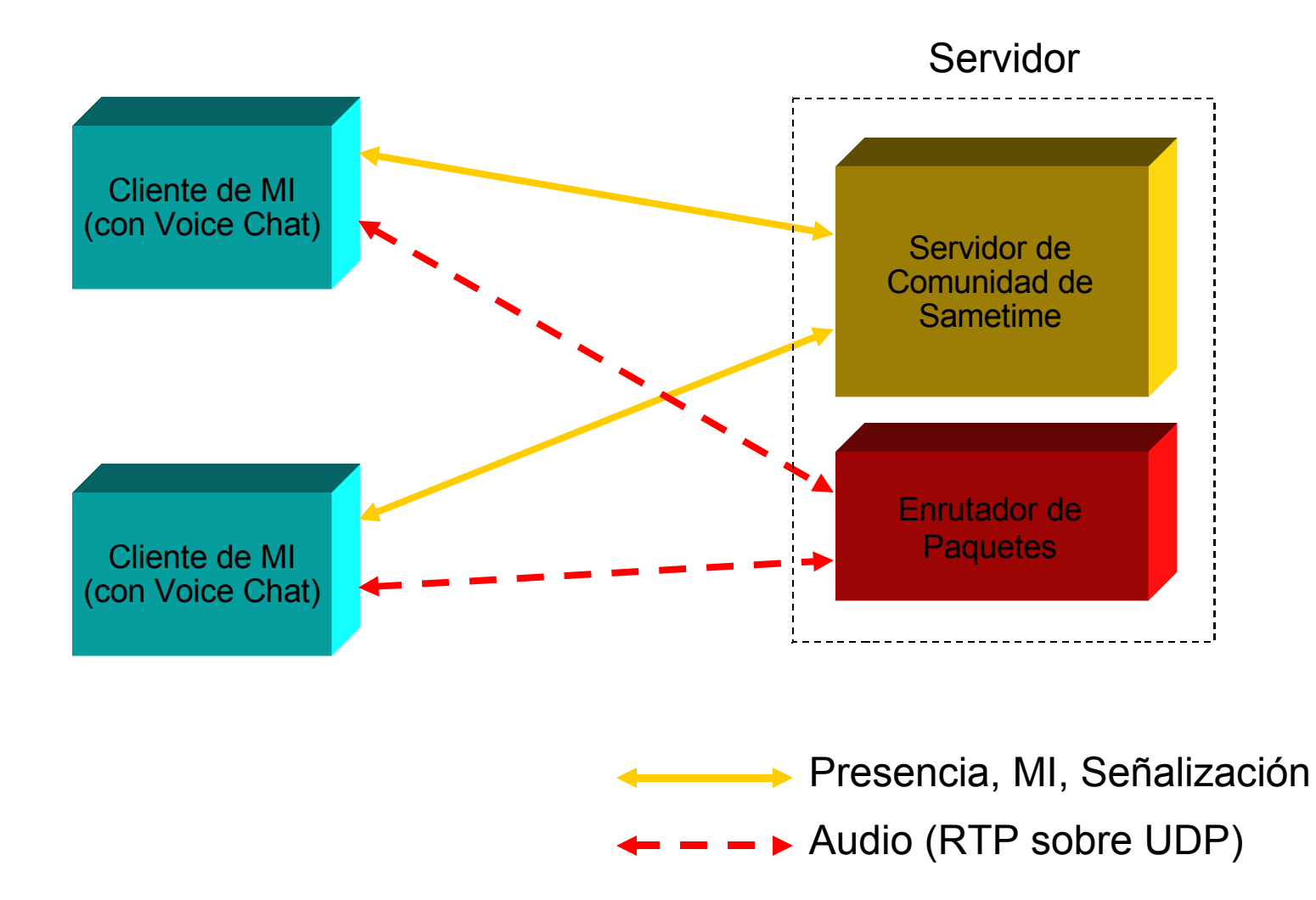

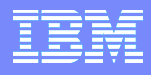

### **Voice Chat, 3-way Call (Through Reflector)**

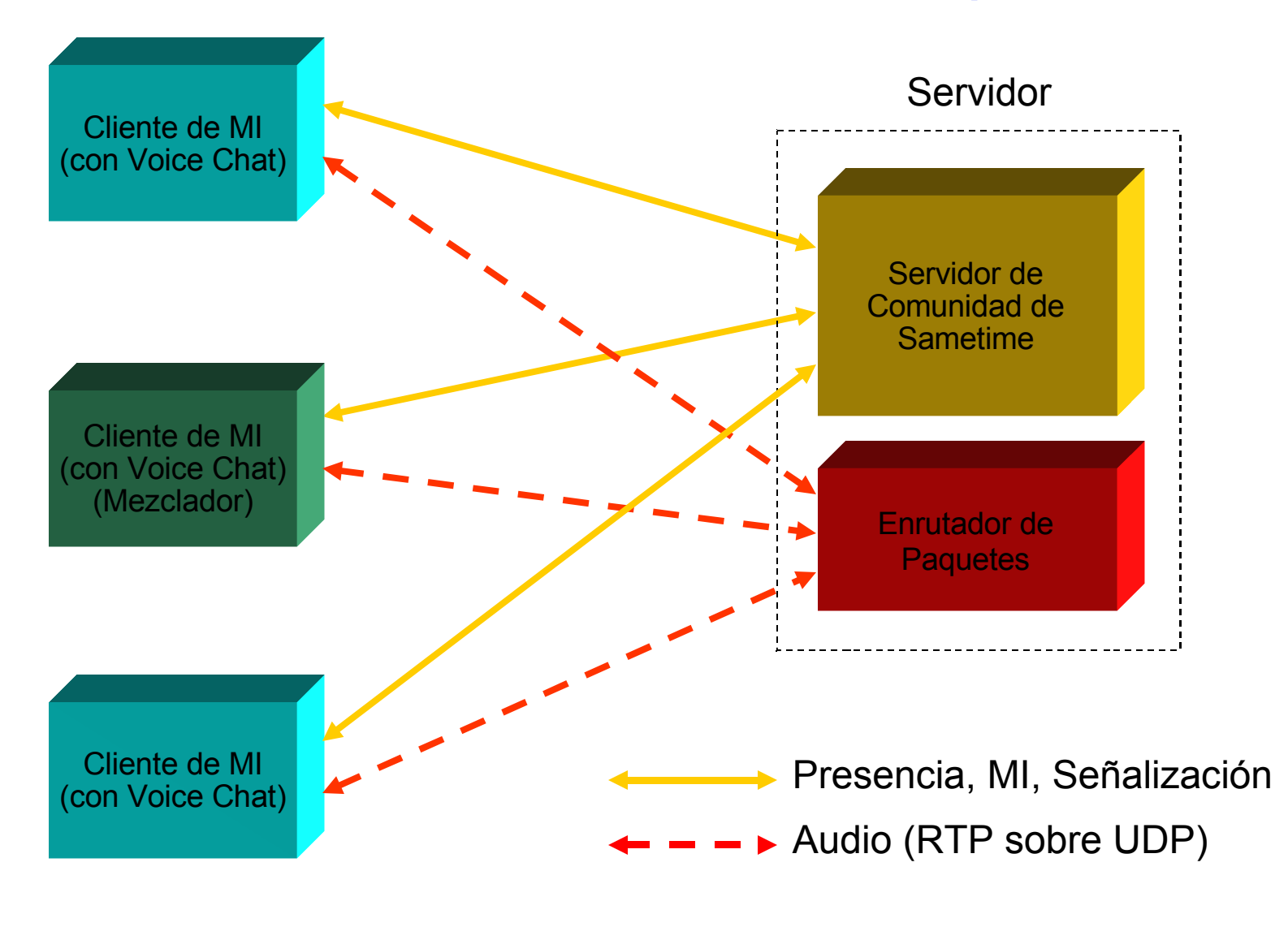

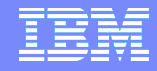

## Agenda

- **Mejoras Mensajería Instantánea**
- **Mejoras Reuniones Virtuales**
- **Integración Voz / Telefonía**
- **Real-Time Collaboration Gateway**

### **RTC Gateway**

### **Opción 1: Federación de Dominios de MI**

- La **Federación** consiste en ofrecer **comunicación** entre **diferentes dominios**
	- Un Usuario de abc.com conecta con otro usuario de xyz.com
	- Enrutamiento sencillo basado en el nombre del dominio
	- Utilizado para interoperar con AOL, Yahoo!, Google Talk, etc.

### **Opción 2: Coexistencia de varios servidores de MI**

- Por **Coexistencia** entendemos **comunicación** entre **diferentes servidores de MI** que forman parte del **mismo dominio**
	- Un usuario logado en Sametime en abc.com conecta con otro usuario logado en Workplace en abc.com
	- El Enrutado debe utilizar la información de login dinámico
	- Los datos de Presencia necesitan una mínima replicación entre los servidores

### **RTC Gateway**

### **Opción 3: Gestión del Tráfico de Extranet**

- Actuar como concentrador de todo el tráfico de MI de la extranet
- **Plug-ins de gestión ofreceran servicios como:** 
	- Ubicación de usuarios
	- Control de Acceso
	- Logging

### **Opción 4: Modelo de Programación Abierto**

- APIs que ofrecen posibilidades de ampliación
- Conectore para Protocolos pueden añadirse para soportar nuevos protocolos de MI
- Plug-ins de gestión pueden añadirse para ofrecer servicios adicionales (todos los mensajes se procesan a través de los plug-ins)

### Resumen

- **Mejoras Mensajería Instantánea**
	- **Cliente de Nueva Generación**
	- **Interfaz y experiencia de usuario actualizadas**
	- **Ampliable mediante Plug-ins**
	- **Mejoras en la monitorización y la gestión**
- **Mejoras Reuniones Virtuales**
	- **Experiencia de Usuario Mejorada para creación y asistencia**
	- **Mejoras de la Conectividad – Nuevos Estados, Reconexión Automática y Transparente**
- **Integración Voz / Telefonía**
	- **Nuevas posibilidades para la comunicación de voz (click-to-talk, click-to-call)**
- **Real-Time Collaboration Gateway**
	- **Plataforma abierta**
	- **Integración con otros sistemas de MI**

**38**

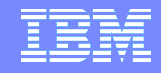

# **Lotus Sametime 7.5 es la puesta al día más importante en el mundo de la colaboración en tiempo real**

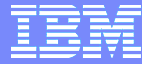

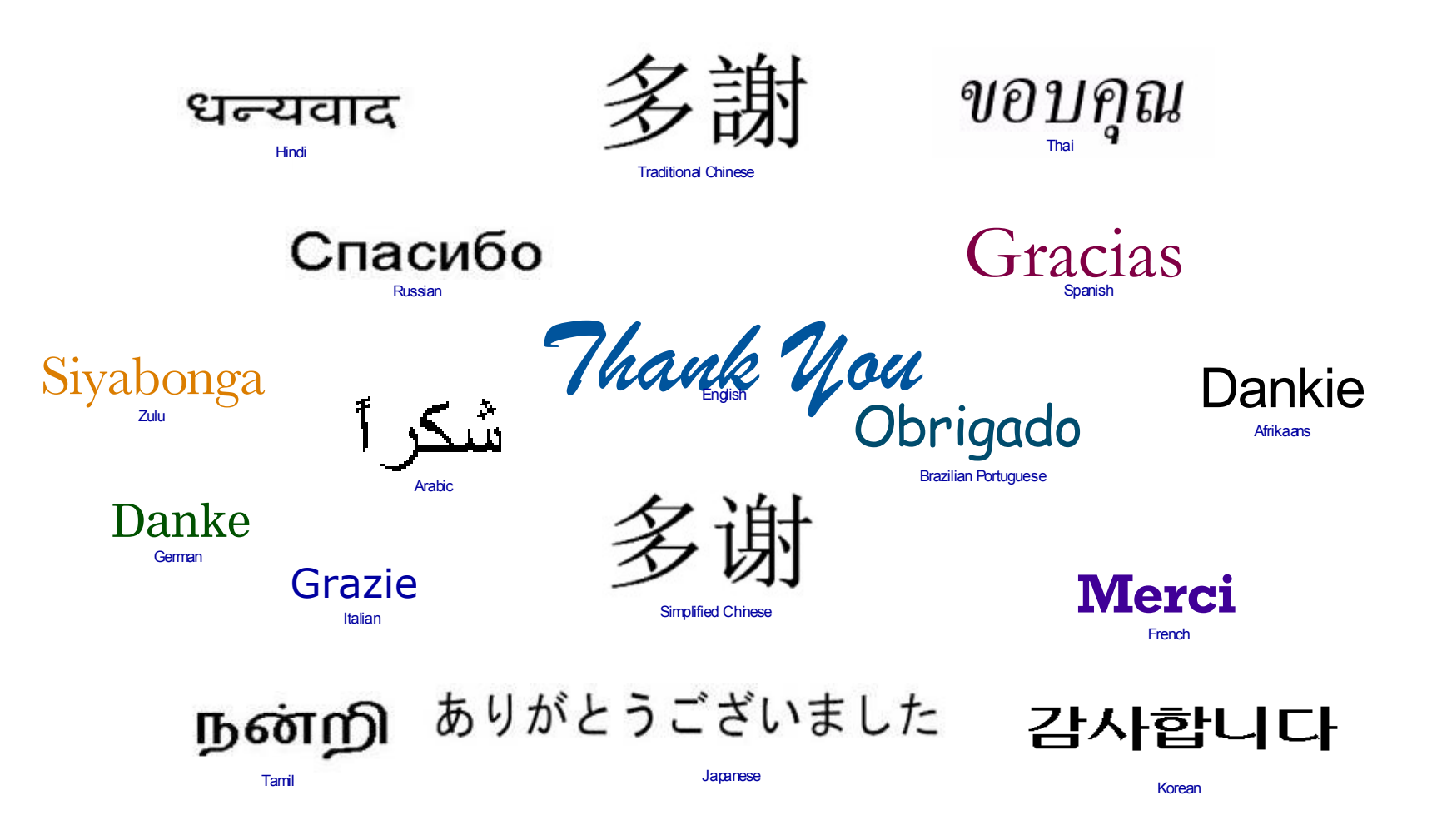